## **What's New Cheat Sheet**

Format: <!-- \$fieldname --> Example: <!-- \$headline -->

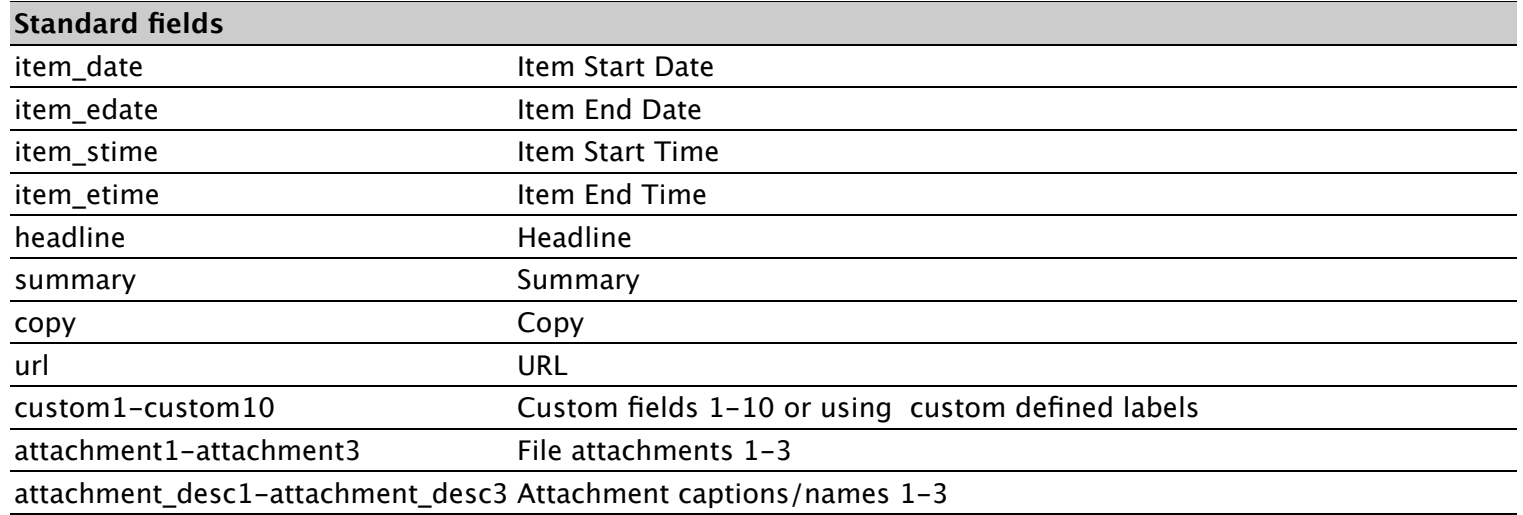

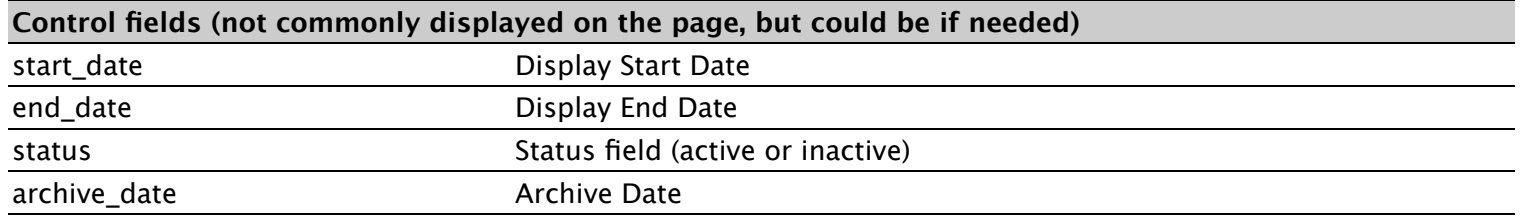

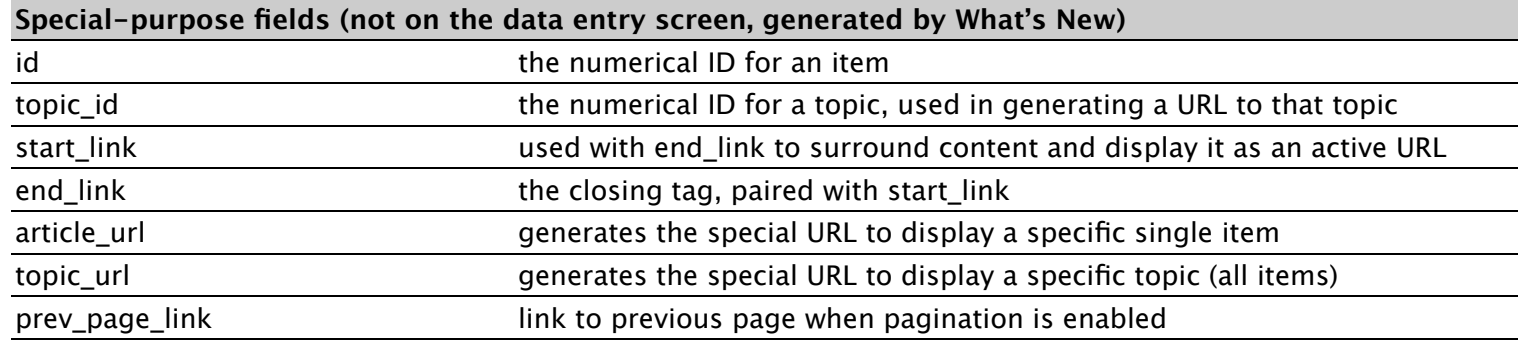

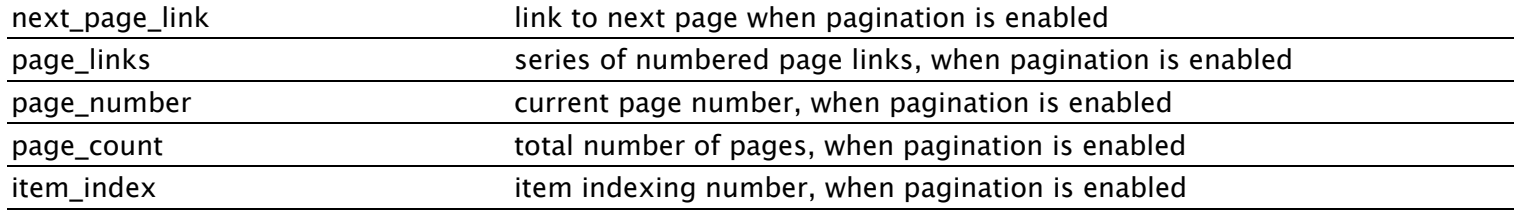

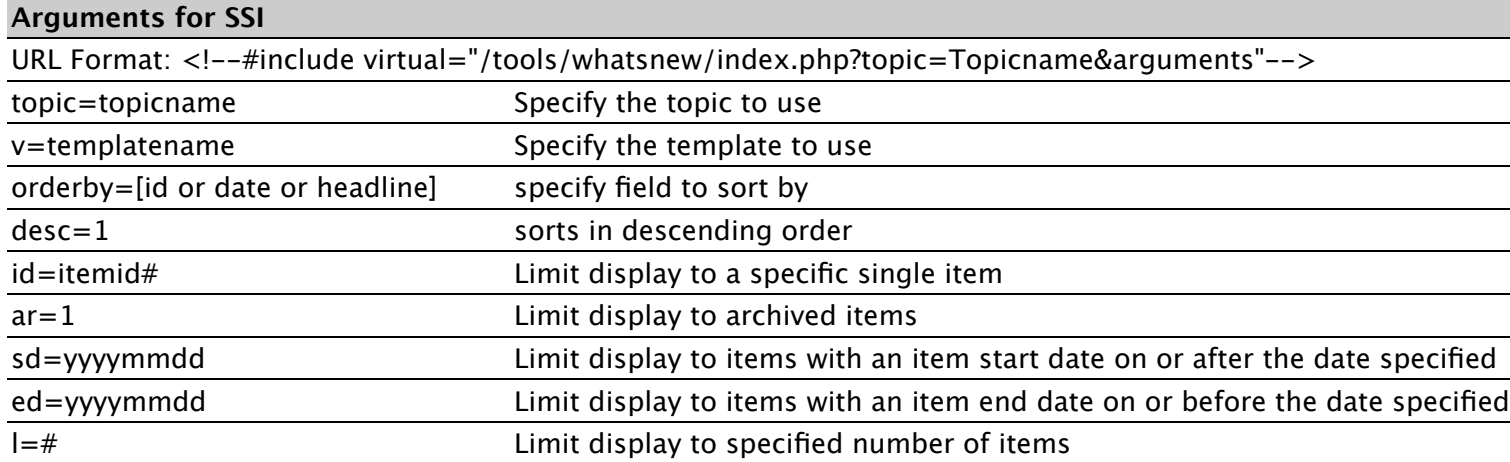

 $\overline{\phantom{0}}$